Rainer Gievers

## **Das Praxisbuch Samsung Galaxy A15 & A15 5G**

**Anleitung für Einsteiger**

**Inhaltsverzeichnis**

**ISBN: 978-3-96469-264-1**

*www.das-praxisbuch.de*

## 1. Inhaltsverzeichnis

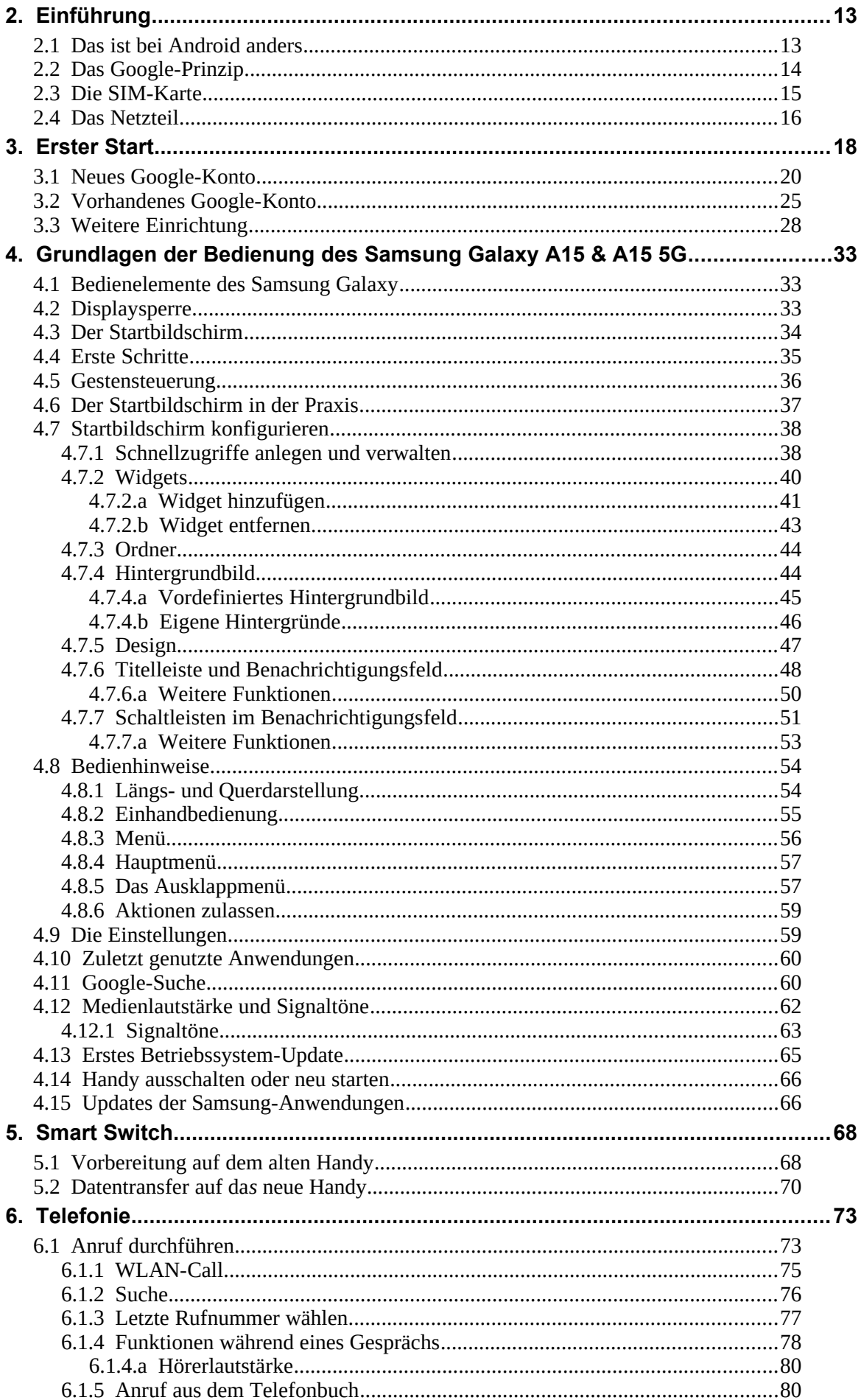

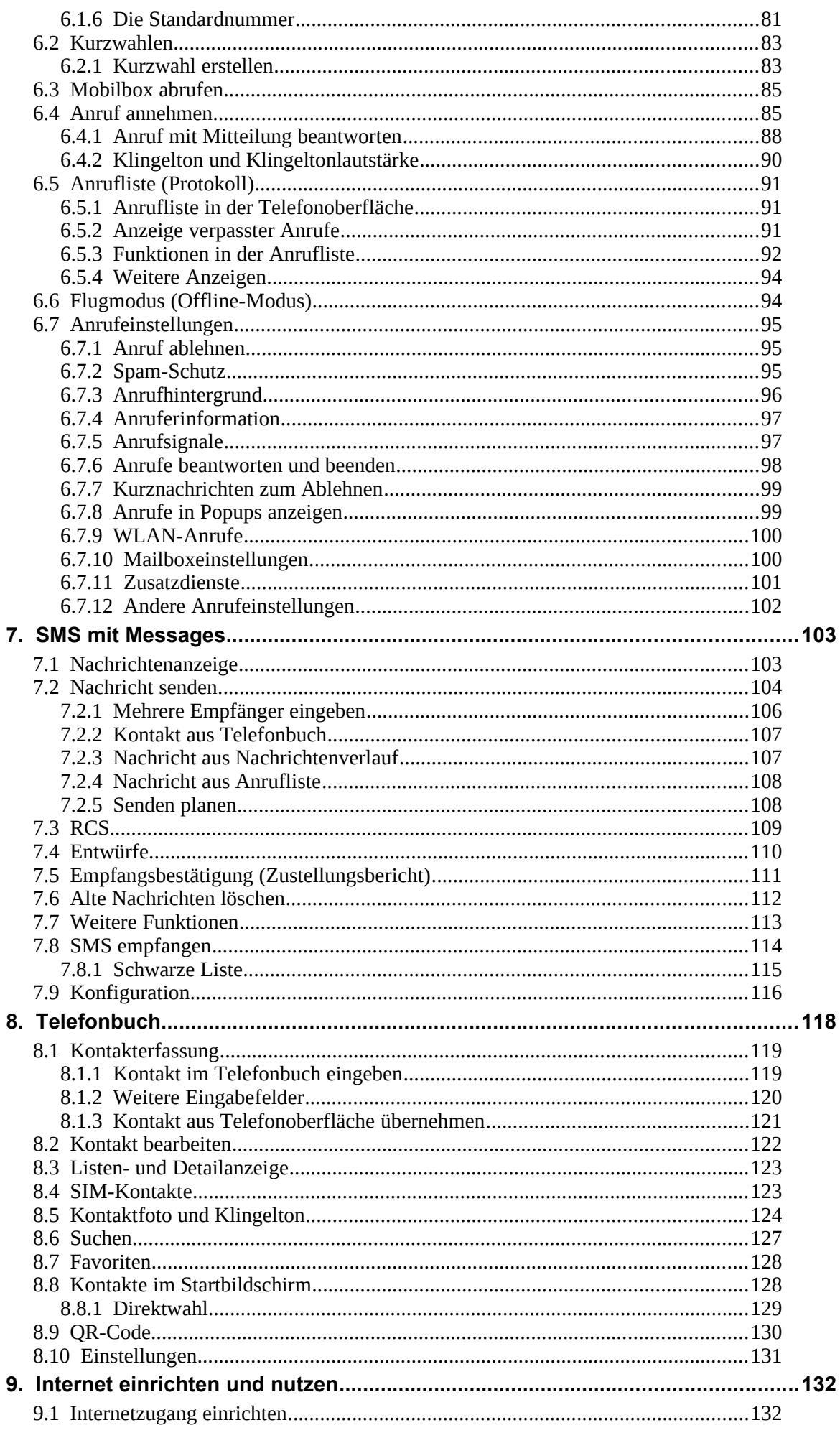

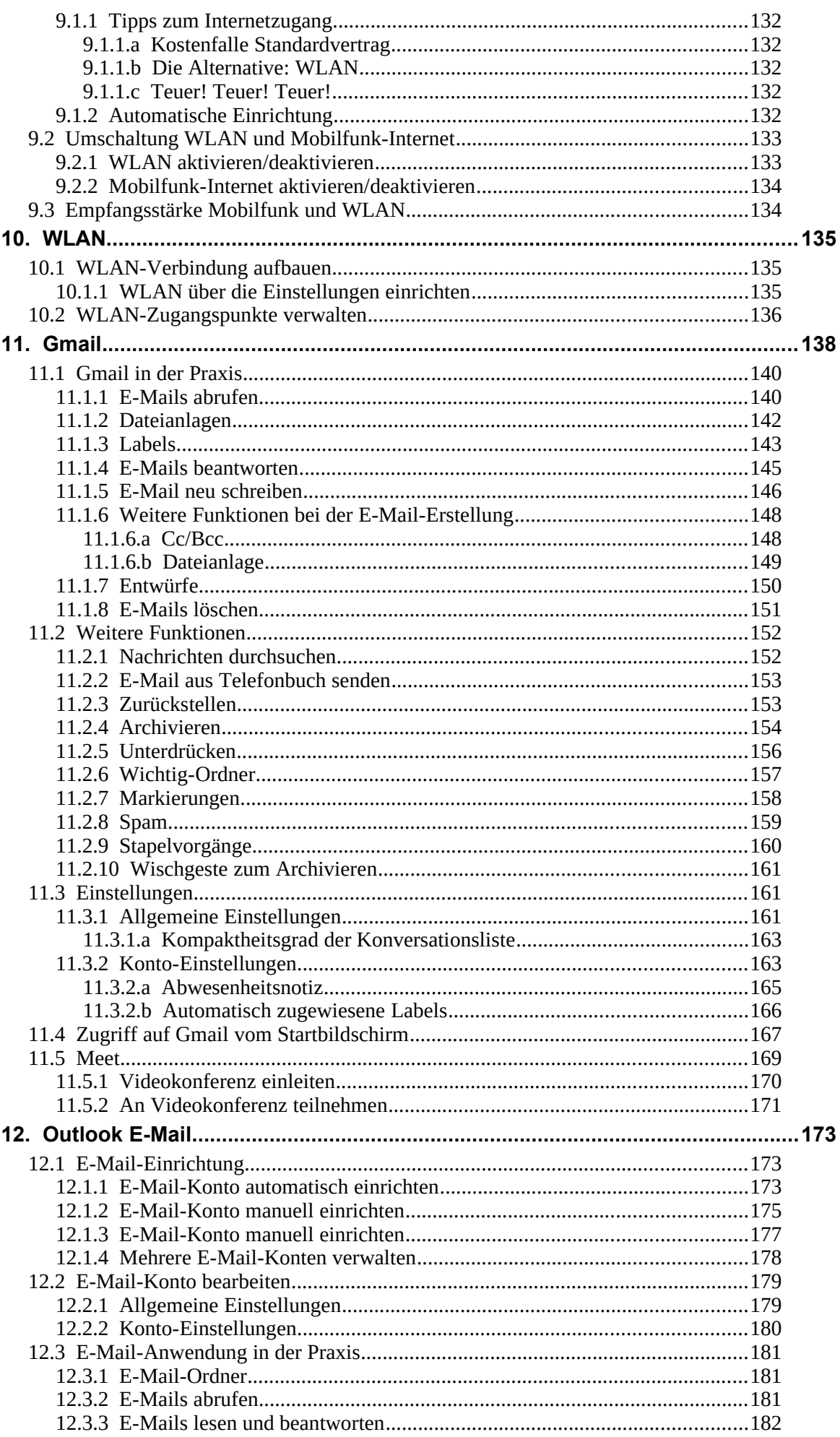

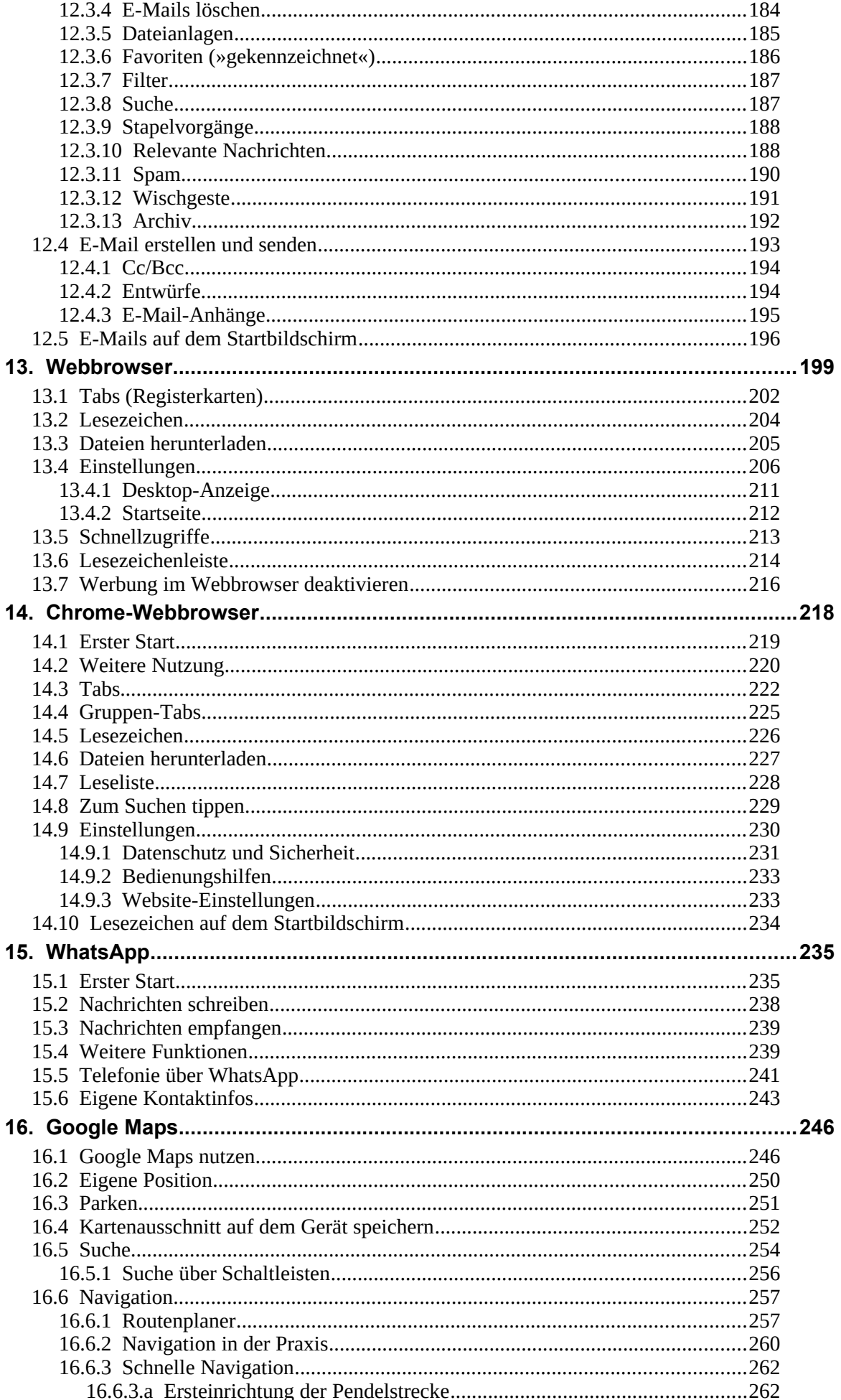

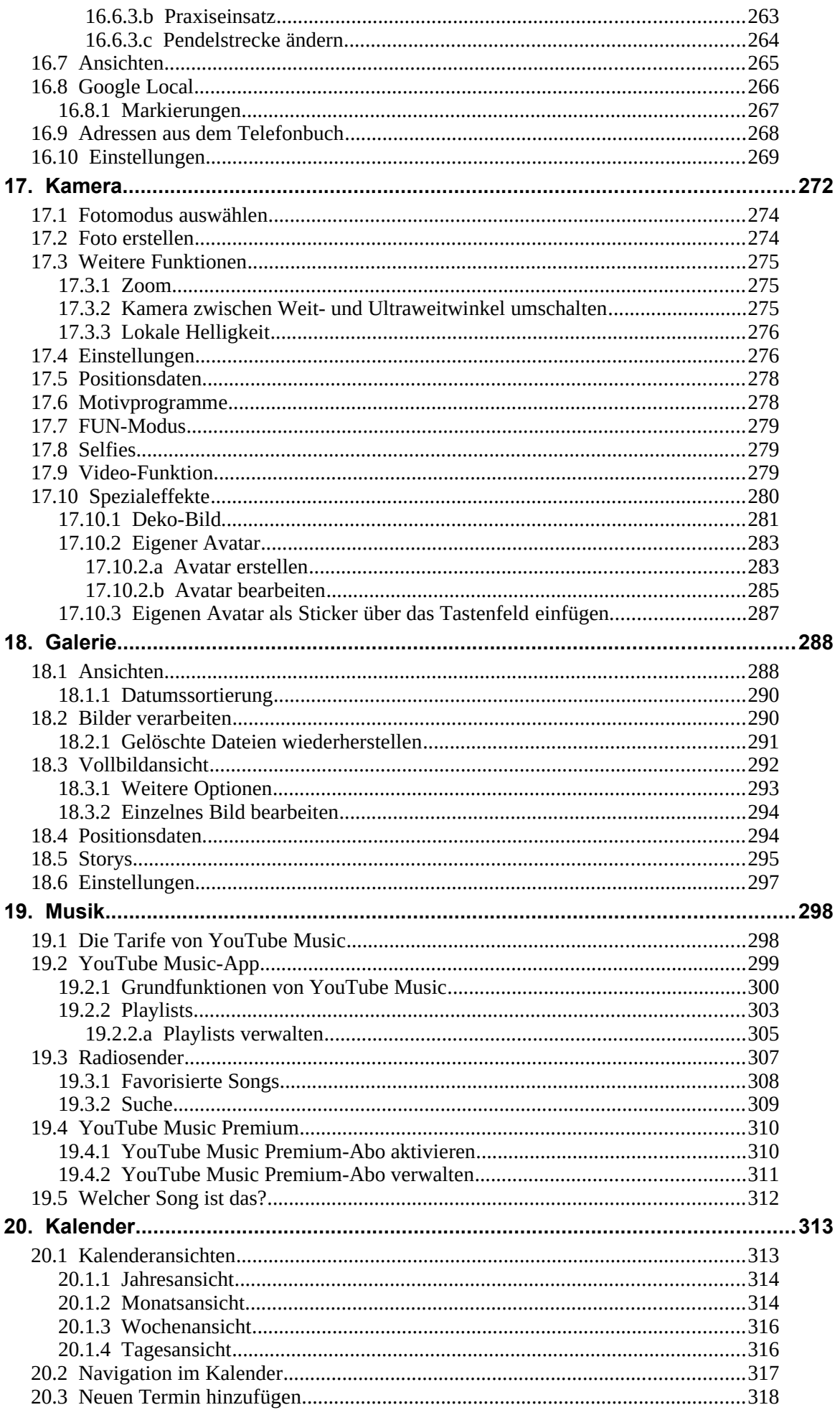

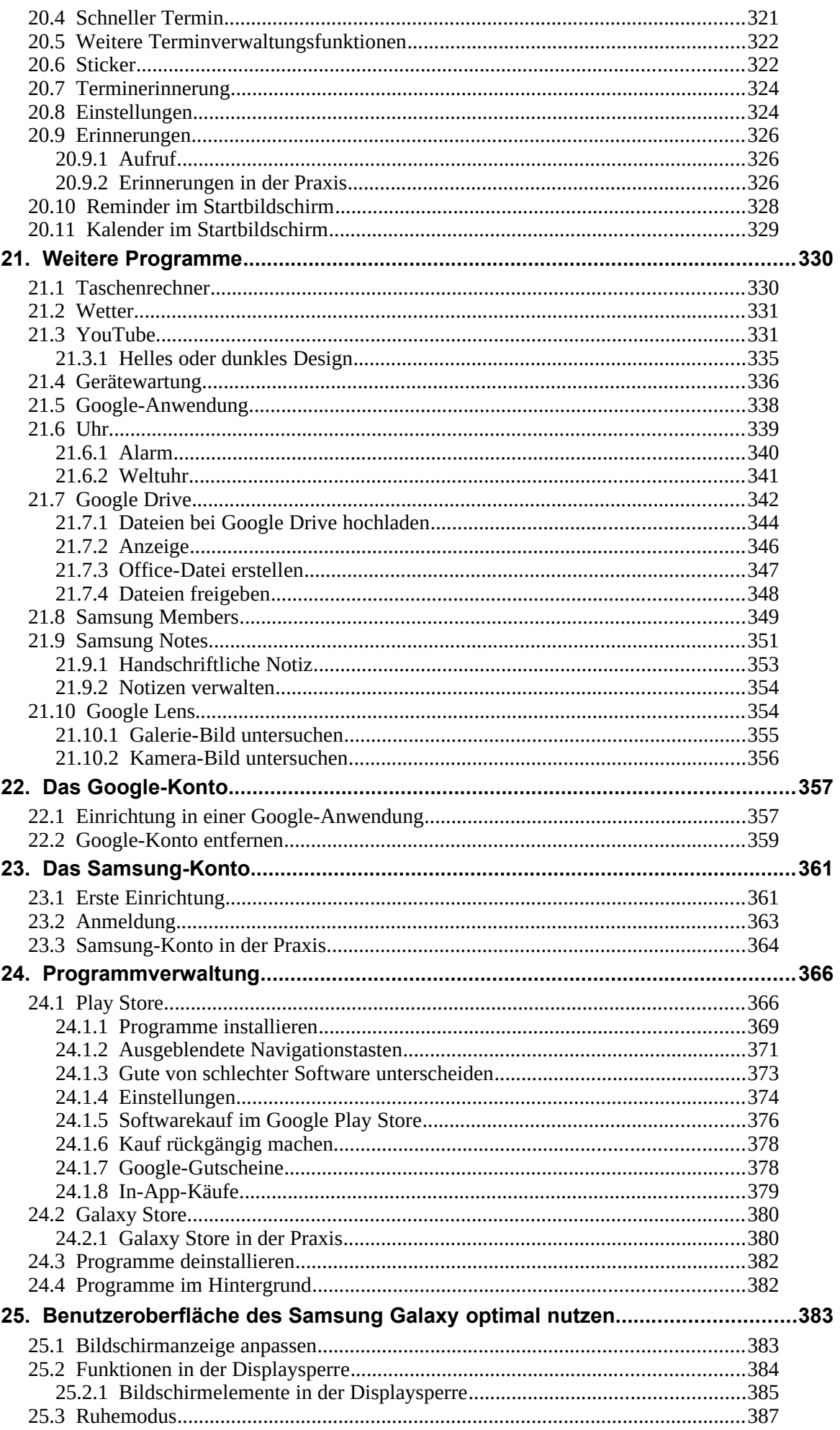

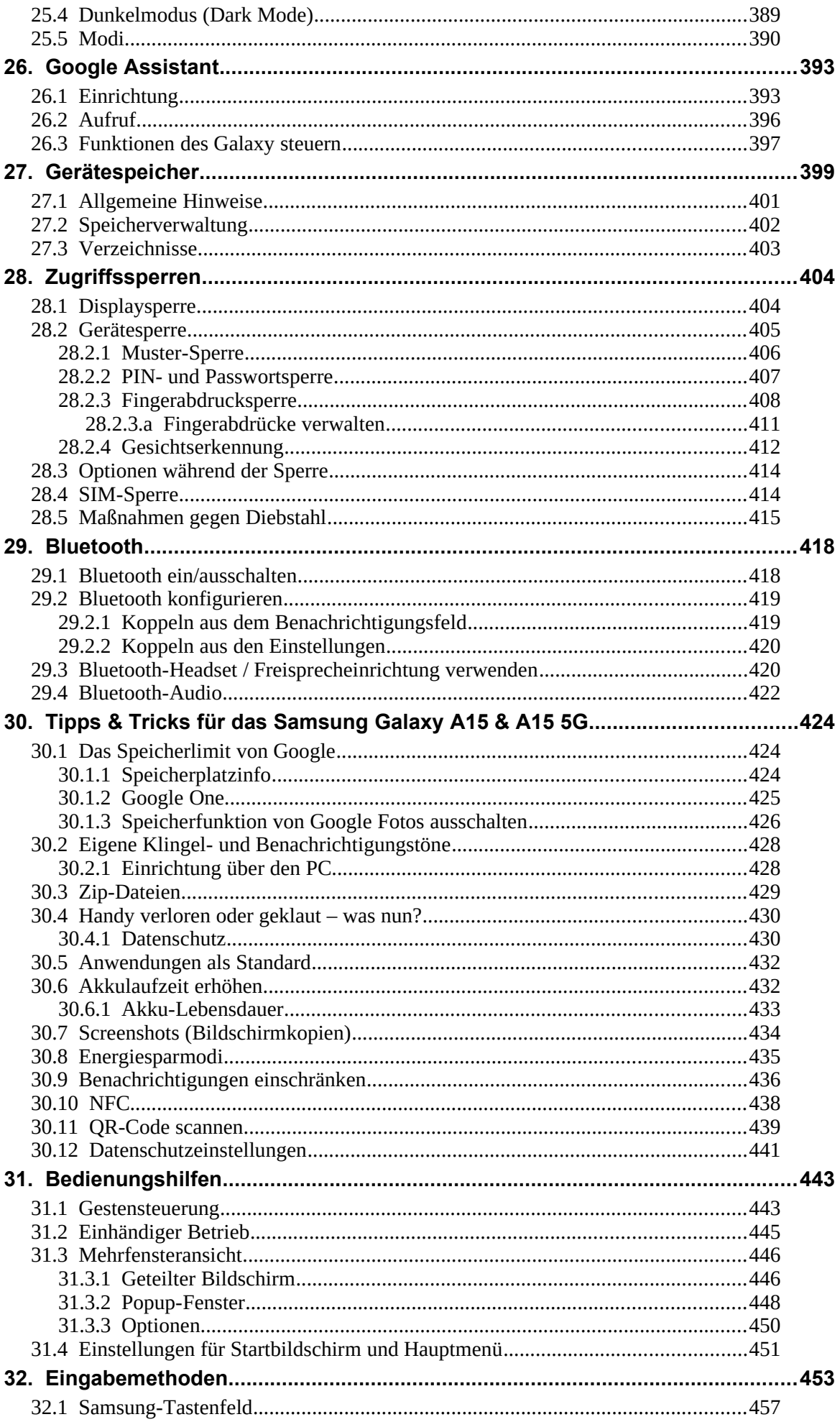

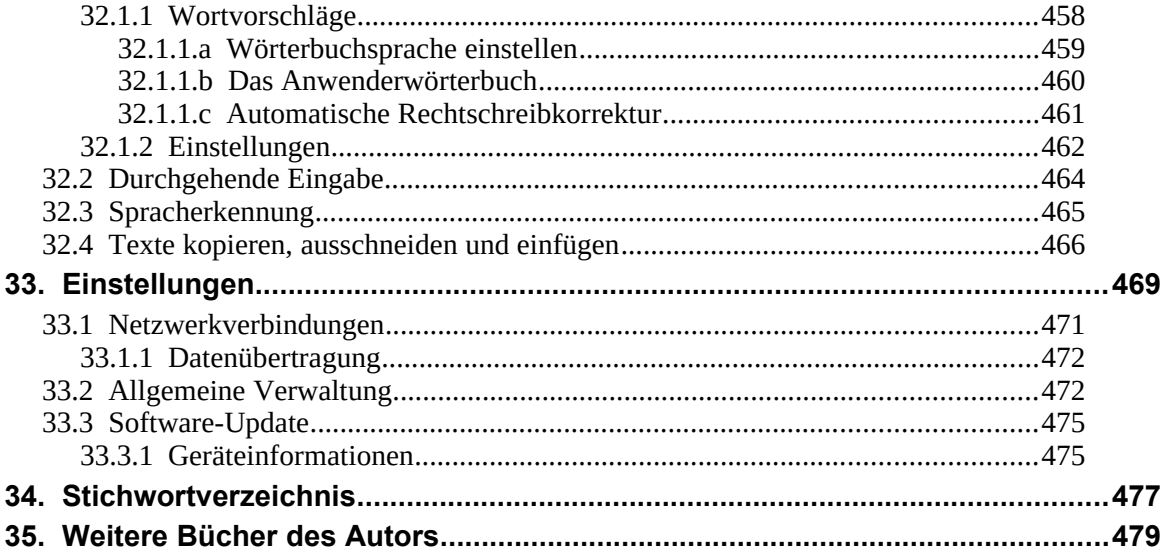